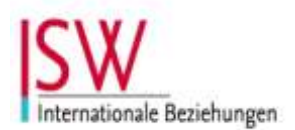

**Lehrstuhl für Internationale Beziehungen** Institut für Sozialwissenschaften TU Braunschweig

# **Informationen zur Erstellung von wissenschaftlichen Postern**

Das wissenschaftliche Poster ist ein visuelles Kommunikationsmedium. In wissenschaftlichen Postern werden die wesentlichen Inhalte einer wissenschaftlichen Arbeit zusammengeführt, während dabei das weiterführende Interesse und sowie Diskussionen angeregt werden sollen. Im wissenschaftlichen Kontext werden Poster oftmals innerhalb von Konferenzen und Tagungen verwendet, da so eine große Anzahl von Teilnehmenden ihre Ergebnisse präsentieren können. Dies bedeutet auch, dass Sie Fragen Ihres Publikums zum Poster beantworten sollten, und ggf. Inhalte weiter erläutern sollten.

Da ein wissenschaftliches Poster mehr ist als nur die ausgedruckte verschriftliche Form eines Vortrages, sind andere Formen der Bearbeitung, Darstellung und Gestaltungsmöglichkeiten in der Umsetzung zu beachten.

Ein Poster enthält üblicherweise:

- Titel
- bei Wissenschaftler/innen: kurze Vorstellung
- Einleitung
- Problemstellung
- Ziel
- Methoden
- **•** Ergebnisse
- **•** Diskussion
- Schlussfolgerungen
- Quellenangaben, Literatur

Name und Kontaktangaben zu den Autorinnen und Autoren

Beachten Sie bei der Gestaltung, dass Ihr Poster die Aufmerksamkeit des Publikums auf sich zieht und denken Sie an Ihre Zielgruppe (z.B. Spezialisten vs. Fach-fremdes Publikum). Aufmerksamkeit bedeutet nicht, dass Sie möglichst bunte und viele Farben nutzen, oder eine Kollage erstellen Die Aussage Ihres Posters ist wichtig und Aufmerksamkeit können Sie durch aussagekräftige Illustrationen und Grafiken generieren, sowie den gezielten Einsatz von Farben, Formen und relevantem Inhalt - die Balance ist hier ausschlaggebend.

Für das **Poster Layout** empfiehlt es sich zunächst eine Strategie zu entwickeln, welche gewährleistet, dass die Aufmerksamkeit des Publikums und die Wichtigkeit Ihrer Themenwahl klar heraus gestellt werden. Geeignete Mittel sind dabei visuelle Hilfen (z.B. Schriftgröße, Schriftfarbe, Groß - und Kleinschreibung, Linienbreiten, etc.), diese ermöglichen Ihnen Ihr Poster ansprechend, ästhetisch und leicht verständlich aufzubereiten. Die Organisation von Inhalten erfolgt am besten über Teilabschnitte, welche durch Überschriften und Unterüberschriften gekennzeichnet werden. Grafiken, Fotografien, Illustrationen, Tabellen sind gezielt einzusetzen, umso den Inhalt zu untermauern, aber nicht zu untergraben.

#### Die Größe Ihres Posters sollte A1 sein.

Die Wahl der Schriftart und Schriftgröße entscheidet oft darüber, ob die Betrachter das Poster lesen oder nicht. Eine leichte Lesbarkeit gewährleistet die Schriftart Arial oder Times New Roman. Die Schriftart ist jedoch nicht nur visuelle Hilfe, sondern kann auch als stilistisches Mittel eingesetzt werden. Die Schriftart Courier New ist beispielsweise ein relativ veralteter Schrifttyp, da sie die Schriftart einer Schreibmaschine imitiert. Allerdings kann es sinnvoll sein diesen Schrifttyp zu verwenden um bestimmte historische Ereignisse oder Abschnitte zu symbolisieren. Die Schriftgröße orientiert sich in erster Linie an den Bedürfnissen der Betrachter, die in den meisten Fällen einem gewissen Abstand zum Poster halten.

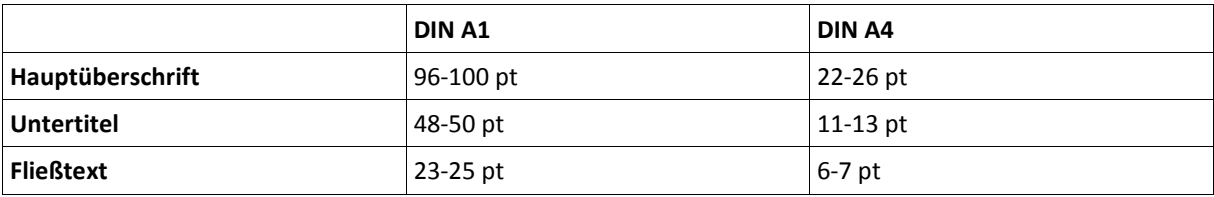

Das Farbspektrum ist groß und deshalb verfällt man bei der Gestaltung schnell in einen Farbenrausch. Damit dies nicht geschieht, sind folgende Dinge zu beachten:

- grelle Farben und Komplementärfarben vermeiden
- inhaltliche Zusammenhänge durch Farben im selbe Spektralbereich verdeutlichen
- Farben spiegeln sich in einem gemeinsamen Verständnis der Umwelt wieder, nutzen sich diese visuelle nichtverbale Konvention (Bsp. Rot/Grün Implikation bei einer Verkehrsampel)
- verwenden Farbsymboliken und Farbwahrnehmungen können die Aufmerksamkeit steigern (Bsp. primäre, sekundäre, tertiäre Farben/ "Kalte" vs. "Warme" Farben
- die Farbwahl erleichtert Orientierung beim Lesen
- "Weniger ist oft mehr!"

Die **technische Umsetzung** Ihres Posters sollte der letzte Schritt sein er ist im Prozess der Posterentwicklung jedoch nicht zu vernachlässigen. Dabei erfolgt die Gestaltung ausschließlich mit einer entsprechenden Software, da nur diese Umsetzung ein qualitativ hochwertiges und professionelles Ergebnis ermöglicht.

#### **Mögliche Gestaltungsprogramme:**

*Adobe Illustrator* (Trial Version)

#### http://www.adobe.com/cfusion/tdrc/index.cfm?product=illustrator

Das Programm ist eher kompliziert zu bedienen, verschiedene schöne Effekte lassen sich jedoch damit erzielen. Kein Verrutschen der einzelnen Bestandteile des Posters.

*Gimp* (Freeware):

#### http://www.chip.de/downloads/GIMP-32-Bit\_12992070.html

Angeblich auch gewöhnungsbedürftig, aber recht gut zu handhaben

*Paint* (Freeware):

## http://www.chip.de/downloads/Paint.NET\_13015268.html

Angeblich leichter zu bedienen als Gimp. Gute Bildbearbeitung möglich.

- eher nicht: *Power Point*: Die Folien verrutschen regelmäßig; falls das Poster zu komplex aufgebaut ist, kann das zu Problemen führen.
- Viele weitere Programme sind im Internet zu finden….

Weitere detailliertere Informationen für die Ausgestaltung und Umsetzung ihres Posters können Sie auch unter folgendem Link finden:

### [http://www.wissenschaftstagung.de/de/programm/anleitung\\_postergestaltung.pdf](http://www.wissenschaftstagung.de/de/programm/anleitung_postergestaltung.pdf)

Sie können am Lehrstuhl IB Ihre wissenschaftlichen Poster unentgeltlich drucken lassen. Besprechen Sie dies jedoch zuvor mit der/dem Lehrenden Ihres Kurses, diese/r wird Ihnen nähere Informationen geben können.